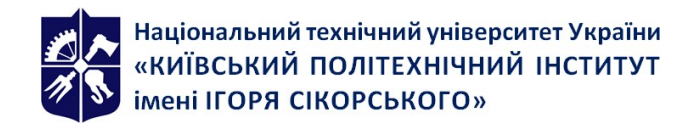

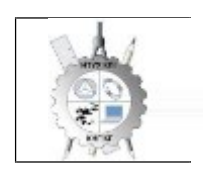

**федра нарисної геометрії, женерної та комп'ютерної афіки**

# **Інженерна та комп'ютерна графіка**

# Робоча програма навчальної дисципліни (Силабус)

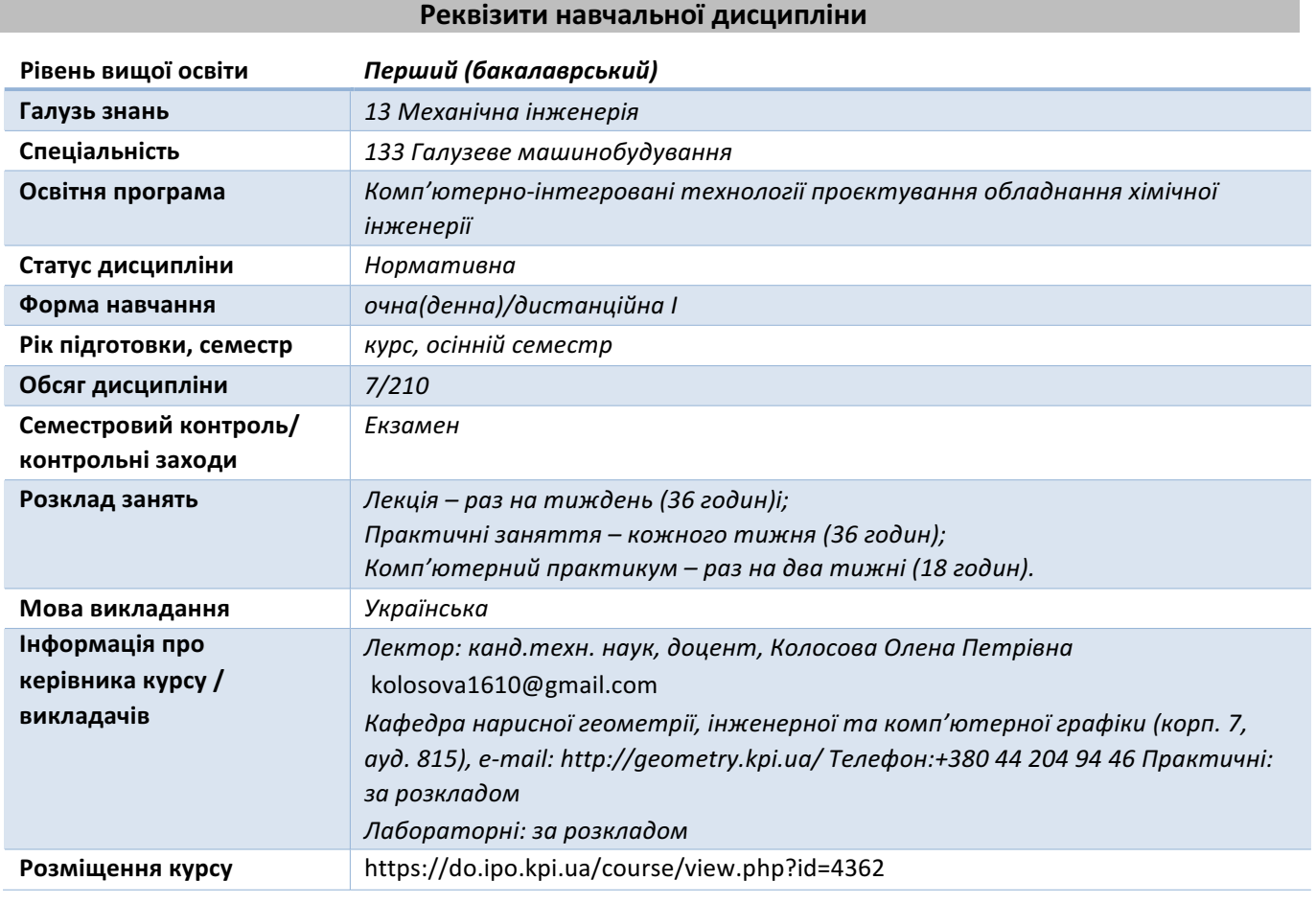

#### **Програма навчальної дисципліни**

#### 1. Опис навчальної дисципліни, її мета, предмет вивчання та результати навчання

Кресленики є основним засобом вираження технічних *ідей.* Кресленики повинні не тільки визначати форму *і розміри предметів, але і бути досить простими і точними в графічному* виконанні, допомагати всебічно досліджувати предмети та їх окремі елементи. Для того, щоб *правильно висловити свої думки за допомогою малюнка, ескізу, кресленика потрібне знання теоретичних основ побудови зображень геометричних об'єктів, їх різноманіття та взаємозв'язків між ними, що і є предметом інженерної графіки та її складової - нарисної*  геометрії, яка є базою для вирішення завдань технічного креслення.

Вивчення інженерної графіки сприяє розвитку просторового уявлення *і творчої інженерної уяви, конструктивно-геометричного мислення, здібностей до аналізу і синтезу просторових форм і їх відносин, вивчення способів конструювання різних геометричних*  просторових об'єктів, способів виконання їх креслеників у вигляді графічних моделей і вмінню вирішувати на цих креслениках метричні і позиційні задачі.

*Метою освоєння дисципліни «Інженерна та комп'ютерна графіка» є формування у*  здобувачів вищої освіти знань і умінь, необхідних для виконання і читання креслеників.

Завданнями вивчення дисципліни «Інженерна та комп'ютерна графіка» є:

• освоєння основ і методів зображення просторових форм на площині;

- *дослідження геометричних властивостей предметів і їх взаємного розташування в просторі;*
- *практичне освоєння прийомів і методів виконання технічних креслеників різного виду;*
- володіння основами алгоритмізації і автоматизації виконання робіт;
- *створення та оформлення проєктно-конструкторської документації з*  використанням CAПР AutoCAD та з застосуванням вимог стандартів.

Здобувач вищої освіти *повинен: знати:*

закони, методи *і прийоми проєкційного креслення;* правила виконання і читання *конструкторської та технологічної документації;*

*правила оформлення креслеників, геометричні побудови і правила креслення технічних*  деталей; способи графічного представлення технологічного обладнання;

вимоги стандартів Єдиної системи конструкторської документації та Єдиної системи технічної документації до оформлення і складання креслеників і схем.

*вміти:*

виконувати графічні зображення технологічного обладнання та схем в ручному та машинному режимах; виконувати кресленики технічних деталей; читати кресленики та схеми; *оформляти технологічну і конструкторську документацію згідно до діючих стандартів та нормативно-правових актів.*

*Програмні результати навчання.*

*Метою навчальної дисципліни є формування у здобувачів вищої освіти компетентностей:*

- − *ЗК1. Здатність до абстрактного мислення*
- − *ЗК2. Здатність планувати та управляти часом;*
- − ЗКЗ. Здатність до пошуку, оброблення та аналізу інформації з різних джерел;
- − 3К6. Здатність застосовувати знання у практичних ситуаціях;
- − Здатність вести дослідницьку діяльність, включаючи аналіз проблем, постановку *цілей і завдань, вибір способу й методів дослідження, а також оцінку його якості;*
- − *ФК3.Здатність працювати з інформацією (здійснювати пошук, обробляти,*  **оцінювати, використовувати, редагувати, оформлювати, презентувати тощо);**
- − *ФК6. Здатність застосовувати типові аналітичні методи та комп'ютерні програмні*  засоби для розв'язання інженерних завдань галузевого машинобудування ;
- − *ФК8. Здатність оцінювати та забезпечувати якість виконуваних робіт;*
- − *ФК10. Здатність застосовувати комп'ютерні системи проєктування та спеціалізоване прикладне програмне забезпечення для вирішення інженерних завдань в*  галузі машинобудування;
- − Здатність читання та побудови машинобудівних креслеників з наступним використанням їх у навчанні та професійній діяльності
- − Здатність розробляти робочу проєктну й технічну документацію, оформляти закінчені *проєктно-конструкторські роботи з перевіркою відповідності розроблювальних*  проєктів і технічної документації стандартам, технічним умовам та іншим *нормативним документам.*

Основні завдання навчальної дисципліни.

*Після засвоєння навчальної дисципліни Здобувачі вищої освіти мають продемонструвати такі результати навчання:*

- *знання основних засад геометричного моделювання об'єктів;*
- знання проєкційних методів побудови та дослідження просторових об'єктів за їх *плоскими зображеннями на креслениках;*
- знання вимог існуючих галузевих, державних, міждержавних стандартів, які діють *на території України та використовуються при розробці технічної документації;*
- *знання можливостей сучасних графічних методів виконання завдань з*  використанням САПР для моделювання об'єктів, виконання та редагування їх зображень *і креслень, а також підготовки конструкторсько-технологічної* документації (ПК);
- *РН1. Вільно спілкуватись з інженерним товариством*
- РН 6 Відшуковувати потрібну наукову і технічну інформацію в доступних джерелах, зокрема, іноземною мовою, аналізувати і оцінювати її;
- РН 16 Знати системи автоматизованого *інжинірингу і спеціалізоване програмне* забезпечення, зокрема CAD/CAM/CAE-системи, для розробки і проектування обладнання хімічної і споріднених технологій і вміти його використовувати при *виконанні технічних завдань.*
- РН 18. Знати систему допусків і посадок, основних понять про взаємозамінність та стандартизацію, операцій та засобів вимірювання розмірів, дотримуватися вимог *щодо стандартизації, взаємозамінності та уніфікації при розробленні конструкторської та експлуатаційної документації.*

*Вміти:*

- виконувати і читати проєкційні зображення будь-яких геометричних та технічних *об'єктів;*
- використовувати кресленик як плоску геометричну модель об'єкта, на якій можна досліджувати ті ж геометричні параметри, шо й на реальному виробі;
- *використовувати автоматизовані засоби конструювання на різних стадіях проєктування;*
- виконувати тривимірні (3D) та проєкційні зображення геометричних об'єктів в умовах проєктування виробів за допомогою засобів САПР;
- *оформляти конструкторські документи відповідно до вимог діючих стандартів ;*
- *використовувати нормативну документацію для контролю якості результатів професійної діяльності;*
- знаходити, оцінювати *і використовувати інформацію* з різних джерел, необхідну для розв'язання професійних завдань, включаючи відтворення *інформації* через *електронний пошук;*
- *застосовувати знання з комп'ютерної графіки, сучасних інформаційних технологій та Інтернет;*
- *сприймати критику та самокритично ставитись до своїх вчинків;*
- *відповідально ставитись до виконуваної роботи.*

# 2. Пререквізити та постреквізити дисципліни (місце в структурно-логічній схемі навчання за **відповідною освітньою програмою)**

Інженерна графіка – дисципліна, що не має аналогів і попередників у вузі і спирається на *знання з елементарної геометрії і креслення, отримані в школі. Це - перша ступінь навчання*  здобувачів, на якій вивчаються основні правила виконання *і* оформлення конструкторської *документації, забезпечує вивчення проблем графічного і геометричного моделювання конкретних інженерних виробів, в підготовці бакалавра технічного профілю.*

Повне оволодіння креслеником як засобом вираження технічної думки і виробничими документами, а також придбання стійких навичок в кресленні досягаються в результаті засвоєння всього комплексу технічних дисциплін відповідного профілю, підкріпленого практикою *курсового і дипломного проєктування.*

*Інженерна графіка забезпечує здобувачів мінімумом фундаментальних інженерно*геометричних знань, навичками в області геометричного моделювання, на базі яких майбутній бакалавр в області техніки і технологій зможе успішно вивчати теоретичну механіку, деталі *машин та інші конструкторсько-технологічні та спеціальні дисципліни, а також виконувати графічну частину курсових і дипломних проєктів.*

## **3. Зміст навчальної дисципліни**

*Розділ 1. Методи проєкціювання*

**Вступ.** Предмет і задачі курсу. Його місце в комплексі дисциплін з інженерної підготовки бакалаврів і магістрів телекомунікаційної галузі.

**Тема 1.1.** Методи проєкціювання. Центральне *і паралельне проєкціювання*. Проєкціювання *точки. Комплексний кресленик точки. Способи побудови третьої проєкції точки. Положення точок відносно площин проєкцій. Пряма і обернена задачі.*

**Тема 1.2.** Задання прямої на епюрі. Прямі особливого положення : рівня і проєкцюючі. Пряма загального положення. Належність точки до прямої. Поділ відрізка прямої у заданому відношенні . Метод заміни площин проєкцій. Основні задачі методу заміни площин проєкцій на *прикладі відрізка прямої загального положення. Взаємне положення двох прямих.*

**Тема 1.3.** Проєкціювання площини. Задання площини на епюрі. Площини особливого положення: рівня *і проєкцюючі. Площини загального положення*. Належність прямої і точки площині. Визначення натуральної величини плоскої фігури. Криві лінії. Проєкціювання кола.

**Тема 1.4.** Аксонометричні проєкції. Суть аксонометричного проєкціювання. Коефіцієнти *спотворення. Класифікація. Побудова прямокутних аксонометричних проєкцій.*

**Розділ 2.** Геометричне моделювання поверхонь

Тема 2.1. Поверхні. Способи задання поверхонь, їх визначення, класифікація. Поверхні обертання. Побудова точок і ліній на поверхні, умови їх належності поверхні.

**Тема 2.2.** Перетин поверхонь з площиною.

Загальна методика перетину поверхонь з площиною. Побудова лінії (фігури) перетину *поверхонь другого порядку площинами особливого положення. Визначення натуральної величини фігури перетину. Розгортки.*

**Тема 2.3.** Одинарне та подвійне проникання. Загальна методика розв'язку задач на одинарне та подвійне проникання поверхонь симетричними і несиметричними горизонтальними «вікнами».

**Тема 2.4.** Перетин поверхонь. Окремі випадки перетину поверхонь, використання посередників *площин особливого положення. Метод сферичних посередників. Теорема Монжа. Висновки.* 

Розділ 3. Основні види конструкторських документів та правила їх оформлення.

**Тема 3.1.** Система стандартів ЄСКД - основні положення. Формати. Масштаби. Лінії. Шрифти. Геометричне креслення. Спряження геометричних елементів. Основні вимоги до нанесення *розмірів на кресленику.*

**Тема 3.2**. Проєкційний кресленик. Основні зображення. Види, розрізи, перерізи.. Класифікація розрізів. Прості розрізи: горизонтальні, вертикальні, похилі. Складні розрізи: східчасті, ламані *та комбіновані. Особливості їх виконання. Основні положення стандарту ГОСТ 2.305-68: Нанесення розмірів.*

**Тема 3.3.** Ескізи і робочі кресленики деталей. Нарізь. Класифікація нарізей. Зображення та позначення нарізі на кресленику. Деталь з наріззю. Чистота поверхні деталі. Умовності *позначення шорсткості на креслениках.*

**Тема 3.5.** З'єднання деталей: нарізеві, склеюванням, паянням, зварюванням. Складальний *кресленик.*

**Тема 3.6.** Складання специфікації виробу.

**Тема 3.7.** Читання та деталювання креслеників загального виду.

**Розділ 4.** Система автоматизованого проєктування AutoCAD.

**Тема 4.1.** Графічний інтерфейс програми. Головне меню програми. Контекстне меню. Використання діалогових вікон. Панелі інструментів. Робота з командним рядком. Режими *програми. Задання координат в AutoCAD. Команди побудови графічних примітивів. Покрокове*  прив'язування. Об'єктне прив'язування. Створення нового кресленика в AutoCAD. Збереження *кресленика в AutoCAD. Використання шаблонів.*

**Тема 4.2.** Налаштування параметрів кресленика в AutoCAD. Засоби організації кресленика. Робота із шарами. Параметри шару: колір, тип, товщина лінії, ін. Керування зображенням на *екрані. Робота з текстом. Однорядковий текст. Багаторядковий текст. Налаштування стилю тексту. Команди редагування зображень.*

**Тема 4.3.** Креслення пласких об'єктів складної форми. Спряження геометричних елементів.

Робота з полілінією. Робота зі сплайнами. Побудова плоских контурів. Налаштування *розмірнихстилів. Нанесення розмірів. Оформлення кресленика за вимогами основних стандартів (формати, масштаби, лінії, шрифти, ін.).*

**Тема 4.4.** Побудова проєкційного кресленика деталі. Задання точок методами допоміжних *побудов: відстеження, фільтрів точок, операції From. Оформлення проєкційного кресленика*  деталі (види, розрізи, нанесення розмірів, позначення розрізів, ін.).

**Тема 4.5.** Моделювання тривимірних об'єктів. Створення тривимірної моделі способом виштовхування. Застосування контурів і областей. Використання аксонометричних зображень. Способи вирізування четвертої частини моделі. Булеві операції. Система координат *користувача. Штрихування розрізів тривимірних об'єктів.*

**Тема 4.6.** Моделювання тривимірних об'єктів способом обертання. Оформлення 3D моделі деталі типу "Вал»,

**Тема 4.7.** . Використання параметричних обмежень для побудови параметричного кресленика.

## **4. Навчальні матеріали та ресурси**

*.*

#### *Базова*

- 1. Ванін В.В., Бліок А.В., Гнітецька Г.О. Оформлення конструкторської документації: *Навч.посіб., 4-те вид.,випр. і доп. – К.: Каравела, 2012 – 200 с. http://ngkg.kpi.ua/index.php?option=com\_content&view=article&id=208:oformlennjavanin&catid=2:vani n&Itemid=5*
- *2. ДСТУ ГОСТ 2.001-70 :2006 ЕСКД. Основні положення*
- *3. ГОСТ 2.301-68 - 2.319.81 ЄСКД. Загальні правила виконання креслеників*
- *4. Хаскін А.М. Креслення.-К.,Вища шк. 1985.*
- *5. Гетьман О.Г. Технічне креслення. Читання та деталювання креслеників загального виду: навч. посіб. /О.Г. Гетьман, Н.В. Білицька, Г.В. Баскова. – Київ: КПІ ім. Ігоря Сікорського, 2017.– 144 с . https://ela.kpi.ua/handle/123456789/19839*
- *6.* ДСТУ ГОСТ 2.702:2013.
- *7. Надкернична Т.М. Курс комп'ютерної графіки в середовищі AutoCAD. Теорія, приклади,*  завдання [Електронний ресурс]: навч.посіб. для студ...; КПІ ім. Ігоря Сікорського.-*Електронні текстові данні.- Київ: КПІ ім. Ігоря Сікорського, 2020.-191 с. http://ng*

*-kg.kpi.ua/files/Literature/Autocad\_2020\_Nadkernichnaya\_Lebedeva.pdf*

- *8. Ванін В.В., Перевертун В.В., Надкернична Т.О. Комп'ютерна інженерна графіка в середовищі AutoCAD Навч.посібник.-К.:Каравела,2005.-336с.*
- 9. Ванін В.В. Розробка ескізів та робочих креслеників деталей: навч.посіб./В.В.Ванін, *О.М.Воробйов, А.Є.Ізволенська, Н.А.Парахіна, - К.:КПІ ім. Ігоря Сікорського, 22016 – 106с.*
- 10. ДСТУ ГОСТ 11284-2008 Отвори наскрізні під кріпильні вироби.

*Допоміжна*

1. Методичні вказівки до розділу "Виконання складального креслення з натури" з курсу <sup>"</sup>Технічне креслення" та "Інженерна графіка" для студентів усіх спеціальностей. Укладачі Бліок А.В., Бєлицька Н.В., Буяльська Л.П., Гетьман О.Г., Півень Н.В. — Київ, НТУУ "КПІ", 2000, 54.

#### **Навчальний контент**

## **5. Методика опанування навчальної дисципліни (освітнього компонента)**

## *Лекції*

Метою проведення лекцій є розкриття основних положень теми, досягнень науки, з'ясування невирішених проблем, узагальнення досвіду роботи. Крім того, дати рекомендації щодо використання основних висновків за темами на практичних заняттях, а також надати здобувачам вищої освіти роз'яснення складних для сприйняття понять, мотивувати їх до подальшого навчання. В податку податку податку податку податку податку податку податку навчання.

*Теми лекцій:*

*Лекція 1. Вступ. Проєкціювання точки.* 

*Лекція 2. Проєкціювання прямої.*

Лекція 3. Проєкціювання площини та кола.

Лекція 4. Криві лінії та поверхні.

*Лекція 5. Перетин поверхонь площиною.* 

Лекція 6. Одинарне проникання поверхонь.

*Лекція 7. Перетин поверхонь.*

Лекція 8. Основні види конструкторських документів

Лекція 9. Правила оформлення конструкторської документації. Зображення: види, розрізи, *перерізи.*

*Лекція 10. Нанесення розмірів.*

Лекція 11. Конструктивні та технологічні елементи деталей.

Лекція 12. Нарізь як конструктивний елемент деталі.

Лекція 13. Особливості зображення деталі типу «Вал»

*Лекція 14 . Колесо зубчасте.*

Лекція 15. Складальний кресленик. З'єднання на складальному кресленику

Лекція 16. Особливості заповнення текстової документації. Специфікація.

Лекція 17. Особливості зображення ливарних деталей.

#### *Практичні заняття*

Метою практичних занять є поглиблене вивчення тем кредитного модуля, детальний розгляд здобувачами вищої освіти його окремих теоретичних положень та формування вмінь і навичок *їх практичного застосування шляхом індивідуального виконання відповідно сформульованих завдань.*

## *Приблизна тематика практичних занять :*

Методи проєкціювання. Проєкціювання точки. Проєкціювання прямої лінії. Метод заміни *площин проєкцій. Основні задачі методу.*

Проєкціювання площини. Взаємне положення двох площин. Криві лінії. Проєкціювання кола. Поверхні. Способи задання поверхонь, їх визначення, класифікація. Поверхні *обертання.*

Побудова точок і ліній на поверхні, умови їх належності поверхні.

*Перетин поверхонь площиною. Розгортки.*

**Одинарне і подвійне проникання.** 

Загальні правила оформлення креслеників (формати і основні написи, масштаби, лінії, *шрифт, загальні правила нанесення розмірів, ін.).*

Зображення: види, розрізи, перерізи. Виконання кресленика моделі.

Нанесення розмірів на проєкційному кресленику моделі.

Нарізь. Виконання робочого кресленика деталі з наріззю. Параметри шорсткості *поверхні.*

Конструктивні та технологічні елементи деталей. Виконання ескізу деталі типу "Вал". Виконання складального кресленика "З'єднання".

Складання специфікації до складального кресленика.

## *Комп'ютерний практикум*

Основною метою комп'ютерного практикуму є отримання комплексу знань і вмінь з побудови і оформлення електронних креслеників технічних об'єктів і схем, а також моделювання об'єктів *засобами системи автоматизованого проєктування AutoCAD;.*

*Приблизний перелік комп'ютерних практикумів :*

Введення в САПР AutoCad, створення шаблону кресленика. Робота з графічними *примітивами. Робота з прив'язками. Креслення за шарами.*

Команди редагування, команди керування зображенням. Робота з текстом Нанесення розмірів. Використання шаблонів. Оформлення кресленика плоского контуру. Робота з полілінією. Робота зі сплайнами. Створення контурів та областей.

*Штрихування. Спряження.*

Створення кресленика деталі (види, розрізи, нанесення розмірів) за допомогою операцій *відстеження та об'єктних прив'язок.*

Створення кресленика з використанням параметричних обмежень.

*Моделювання тривимірних моделей способом виштовхування та обертання. Використання місцевої системи координат користувача.*

## *Індивідуальні завдання*

Для поглиблення вивчення навчального матеріалу дисципліни та набуття практичних навичок передбачені роботи за індивідуальними вихідними даними, метою яких є:

*• закріплення теоретичних положень тем та розділів дисципліни;*

*• перевірка рівня засвоюваності знань, отриманих здобувачами вищої освіти на лекціях,*  практичних заняттях та на комп'ютерному практикумі, а також під час самостійної роботи *над курсом.*

За навчальним планом передбачено 8 графічних робіт, які виконуються за змішаною системою *(на практичних заняттях і самостійно):*

- 1) «Заміна площин проєкцій»;
- *2) «Види»;*
- *3) «Розрізи прості»;*
- *4) «Гайка накидна»;*
- *5) «Вал»;*
- $6)$  «Колесо зубчасте»;
- *7) «З'єднання»;*
- *8) «Специфікація»,*

*і* 5 графічних робіт комп'ютерного практикуму:

- *1) «Контур плоский»;*
- *2) «Розрізи прості»;*
- *3) «Корпус» (3D модель);*
- *4) «Кришка» (3D модель);*
- 5) «Параметрична модель».

В процесі навчання окрім традиційних методів викладання нового матеріалу та контролю знань здобувачів застосовуються стратегії активного і колективного навчання, які визначаються наступними методами *і* технологіями:

1) елементи методів проблемного навчання: постановка проблеми та співбесіди про шляхи її *вирішення під час лекційного викладення матеріалу;*

*2) особистісно-орієнтовані (розвиваючі) технології, засновані на активних формах і методах навчання: проведення дискусій на теми найбільш результативних методів розв'язку аудиторних завдань та побудов робочих креслеників за креслеником загального виду, вибір*  головного зображення, застосування розрізів для відображення внутрішньої форми деталей;

3) інформаційно-комунікаційні технології, що забезпечують проблемно-дослідниць-кий *характер процесу навчання та активізацію самостійної роботи здобувачів вищої освіти:*  електронні презентації для лекційних занять, використання аудіо-, відео-підтримки навчальних *занять.*

# **6. Самостійна робота студента**

Опрацювання матеріалів лекції. Виконання домашніх завдань у робочому зошиті за *кожною темою.*

Виконання *індивідуальних завдання: епюрів , креслеників та ескізів деталей.* 

На виконання кожного завдання відводиться два тижні.

Для організації самостійної роботи здобувача на практичних, лабораторних заняттях та при виконанні індивідуальних завдань розроблена відповідна методична документація. Це робочий зошит, методичні вказівки та навчальні посібники, відеоуроки з комп'ютерного

практикуму, які охоплюють всі теми курсу, карти методичні, таблиці довідкові, варіанти *індивідуальних завдань, зразки графічних робіт, тощо.*

## Політика та контроль

#### **7. Політика навчальної дисципліни (освітнього компонента)**

Вивчення навчальної дисципліни "Інженерна та комп'ютерна графіка" потребує від *здобувача вищої освіти:*

*- дотримання навчально-академічної етики;* 

*- дотримання графіку навчального процесу;*

*- бути зваженим, уважним на заняттях;*

*- систематичного опрацювання теоретичного матеріалу;*

*-дотримання графіку захисту графічної роботи. Відповідь здобувача повинна*  демонструвати ознаки самостійності виконання поставленого завдання, відсутність ознак *повторюваності та плагіату.*

Заохочувальні бали призначаються лектором за активну роботу на лекціях (відповіді на запитаннялектора), участь уолімпіаді зінженерної графіки, достроковийзахист індивідуальних *завдань.*

За несвоєчасне виконання індивідуальних завдань (запізнення на один тиждень і більше) *нараховуються штрафні бали (не більше 2-х балів за кожну роботу).*

*Академічна доброчесність*

Політика та принципи академічної доброчесності визначені у розділі 3 Кодексу честі Національного технічного університету України «Київський політехнічний інститут імені Ігоря *Сікорського». Детальніше: https://kpi.ua/code*

*Норми етичної поведінки*

Норми етичної поведінки здобувачів вищої освіти і працівників визначені у розділі 2 Кодексу честі Національного технічного університету України «Київський політехнічний *iнститут імені Ігоря Сікорського». Детальніше: https://kpi.ua/code* 

*Процедура оскарження результатів контрольних заходів*

*Здобувачі вищої освіти мають можливість порушити будь-яке питання, яке стосується процедури контрольних заходів* та очікувати, що воно буде розглянуто згідно із *наперед визначеними процедурами.*

## 8. Види контролю та рейтингова система оцінювання результатів навчання (РСО)

Рейтинг здобувача з кредитного модуля складається з двох складових:

- **I. Стартова складова** (60%) формується як сума рейтингових балів, отриманих здобувачем за результатами заходів поточного контролю, заохочувальних та *штрафних балів впродовж семестру. До неї входять:*
- *1. бали, отримані за виконання графічних робіт;*
- *2. бали, отримані за виконання завдань комп'ютерного практикуму;*
- *3. бали, отримані за контрольні роботи.*
- **II. Екзаменаційна складова** (40%) складається з балів, отриманих за виконання *екзаменаційної роботи*

# *І. Стартова складова*

## *1. Графічні роботи*

На практичних заняттях і в ході самостійної роботи здобувачі виконують 6 графічних робіт *(усього max 30 балів)*

- *1. «Види";*
- *2. «Розрізи прості» ;*
- *3. «Гайка накидна;*
- *4. «Вал»;*
- *5. «Колесо зубчасте»;*

*6. «З'єднання», «Специфікація».*

*2. Комп'ютерний практикум (усього max 25 балів) :* 

*1) «Контур плоский»;*

*2) «Проєкційний кресленик»;* 

*3) «Корпус», 3д-модель;*

*4) «Кришка», 3д-модель;* 

*5) «Параметризація».*

Система рейтингових балів та критерій оцінювання:

*1. повне самостійне виконання 5 балів;*

2. *Самостійне виконання, незначні помилки* 4 бали:

- 3. виконання з помилками, які виправляються при консультації викладача 3 бали;
- *4. грубі помилки або невиконання 0 балів*

 $3.$  Контрольні роботи .

*Протягом семестру необхідно виконати 4 контрольні роботи, завдання для яких здобувачі*  **отримують на практичних заняттях з відповідних тем. Кожна контрольна оцінюється** *максимально у 5 балів, тобто максимально здобувач може отримати 20 балів.*

*Теми контрольних робіт:* 

*1) «Точка, пряма»;*

- *2) «Заміна площин проєкцій»;*
- *3) «Поверхні, проєкції точок на поверхнях»;*

*4) «Нарізь».*

*Система рейтингових балів та критерій оцінювання:*

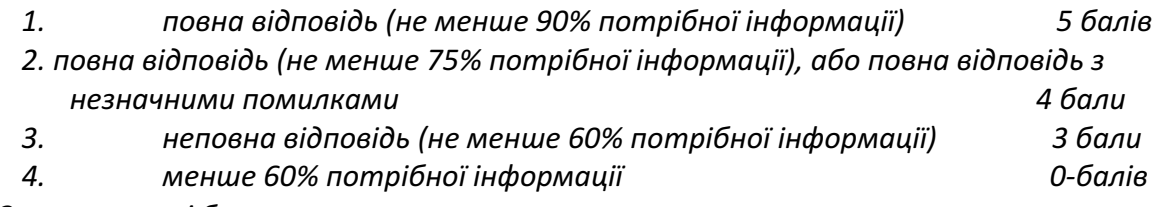

*3.Заохочувальні бали.*

Здобувачі, які брали участь в олімпіаді з дисципліни «Інженерна графіка», отримують заохочувальні бали залежно від їх позитивних здобутків на цій олімпіаді.

*4. Штрафні бали нараховуються за невчасне виконання завдань (без поважних причин): -1 бал,*  якщо виконання з запізненням 1 тиждень, -2 бали, якщо завдання виконано з запізненням на 2 і більше тижнів, але рейтинговий бал не може бути нижче 3 балів.

Максимальна кількість балів стартової складової 75, мінімальна 45. Стартовий рейтинг *приводиться до 60-бальної шкали множенням на 0,8 :*

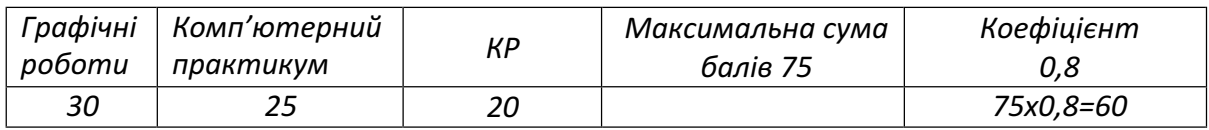

# *Календарний контроль (атестація)*

Календарний контроль проводиться двічі на семестр як моніторинг поточного стану *виконання вимог силабусу.*

*І календарний контроль. За результатами 7 тижнів навчання здобувач має здати*  наступні графічні роботи «Види», «Розрізи прості», роботу комп. практикуму «Контур» та *виконати 1-у та 2-у контрольні роботи.*

II календарний контроль. За результатами 13 тижнів навчання здобувач має здати графічні роботи «Гайка», «Вал», роботи комп. практикуму «Проєкційний кресленик, 3д модель *та виконати 3-ю та 4-у контрольні роботи.*

#### *Екзамен*

#### *Умови допуску до семестрового контролю ( екзамену):*

1. всі графічні роботи і завдання комп'ютерного практикуму мають *бути здані та позитивно оцінені*

2. стартовий рейтинг здобувача має складати не менше 45 балів (36 *за 60-ти бальною шкалою).*

*Білет екзаменаційної контрольної роботи складається із двох практичних задач,*  виконання кожної з яких максимально оцінюється у 20 балів. Максимальний екзаменаційний *рейтинг складає 40 балів.*

*Система рейтингових балів та критерій оцінювання задач екзаменаційної контрольної роботи:*

«відмінно»- повне рішення задачі **19-20** балів *«добре» - незначні помилки 16-18 балів*  «задовільно» - задача виконана з помилками, але не менше, ніж на 60% 12-15 балів *«незадовільно» - задача не виконана, або виконана менше, ніж на 60% 0 балів*

*Після виконання екзаменаційної контрольної роботи, стартові та екзаменаційні бали*  сумуються та переводяться до оцінок за університецькою шкалою:

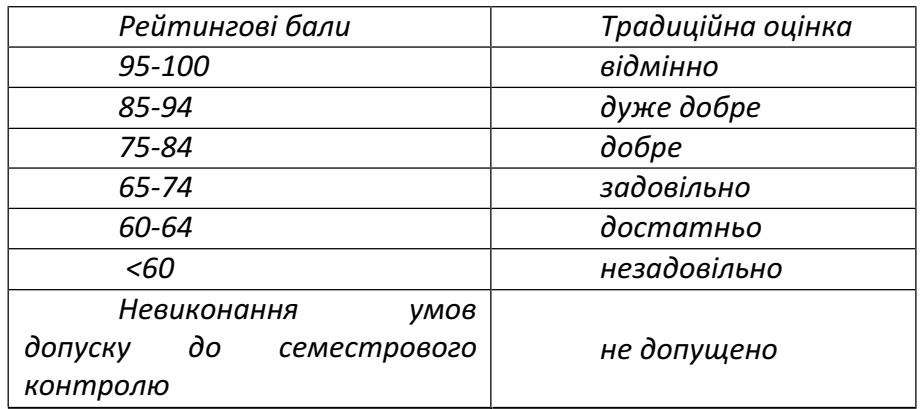

Здобувачі вищої освіти, які не здали всі графічні роботи та (або) завдання комп'ютерного *практикуму до виконання екзаменаційної контрольної роботи не допускаються.*

#### Робочу програму навчальної дисципліни (силабус):

Складено: доцент каф. НГІ та КГ Колосова О.П.

Ухвалено кафедрою нарисної геометрії, інженерної та комп'ютерної графіки (протокол № 10 від 11.06.2024)

Погоджено Методичною комісією інженерно-хімічного факультету (протокол № 10 від 26.05.2024)